# **Testpassport***Q&A*

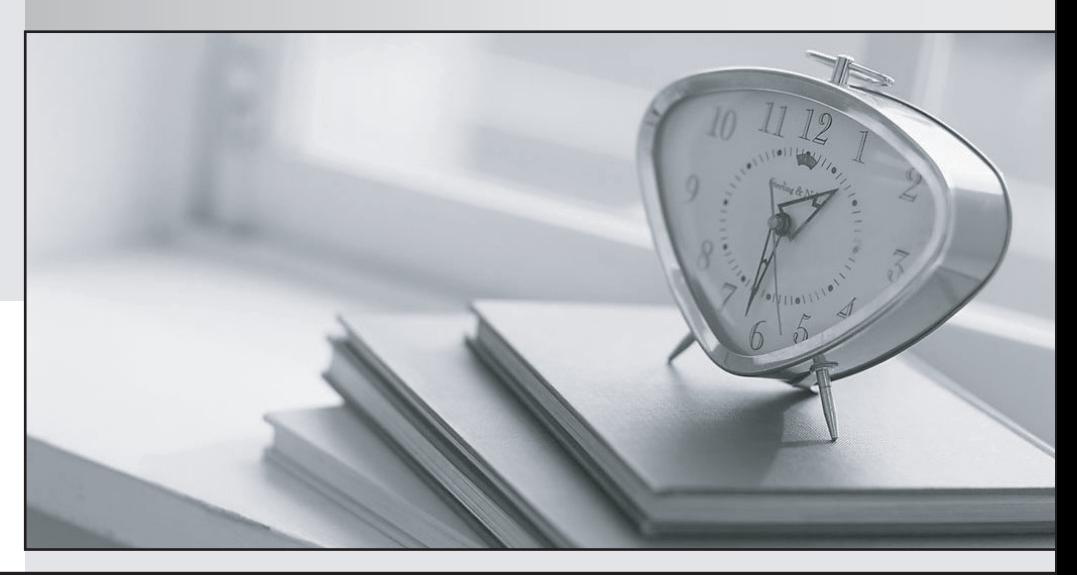

*Bessere Qualität Dienstleistungen! , bessere*

We offer free update service for one year Http://www.testpassport.ch

# **Exam** : **NCS\_20020303010**

## **Title** : NCSS LTE EPC OaM 2.0

## **Version** : DEMO

1.Which devices are used for external side connectivity on FlexiNS and Flexi NG?

A. AHUBs, ACPIs, AMPPs, L2/ L3 Switch.

- B. L2/ L3 switch, HUB.
- C. ACPI, L2/L3 Switch.

D. AHUBs, ACPIs.

#### **Answer:** A

2.Which router type connects area 0 to non-backbone areas?

- A. Area Boundary Router.
- B. Area Border Router.
- C. Autonomous System Border Router.
- D. Backbone Router.
- **Answer:** B

## 3.Which OSPF packet helps form neighbour adjacencies?

- A. Exchange packet.
- B. Hello packet.
- C. Neighbour discovery packet.
- D. Adjacency packet.

#### **Answer:** B

- 4.Which is the shortest valid abbreviation for the following IPv6 address:
- FE80:0000:0000:0000:0013:0000:0000:0321?
- A. FE80::13::321.
- B. FE80:0:0:0:13::321.
- C. FE80::13:0:0:321.
- D. FE80::0013:0:0:0321.

## **Answer:** C

5.Which statement regarding Flexi NS MME application maximum static capacity targeted with a 3-shelf NE delivered with NS-HW-3.0 and NS-HW-2.0 is correct?

A. 5 million subscribers, 10 million bearers, 10.000 eNodeBs, 10.000 tracking areas, 500 UE connections for each eNodeB.

B. 10 million subscribers, 15 million PDP contexts, 4.000 I-HSPA NodeBs.

C. 10 million subscribers, 30 million bearers, 20 000 eNodeBs, 20.000 tracking areas, 5.000 UE connections for each eNodeB.

D. 28.000\* transactions, 3.6 Gbit/s 2G throughput, 15 Gbit/s 3G throughput.

## **Answer:** C

6.Which Counter belongs to the Mobility Management Measurement Group on Flexi NS?

- A. EPS SERVICE REQUEST SUCC.
- B. EPS DEF BEARER ACT SUCC.
- C. EPS IDENTITY REQUEST SUCC.
- D. S1AP MESSAGES SENT.

#### **Answer:** A

7.Which Counter belongs to the Session Management Measurement Group on Flexi NS?

- A. EPS SERVICE REQUEST SUCC.
- B. EPS DEF BEARER ACT SUCC.
- C. EPS IDENTITY REQUEST SUCC.
- D. S1AP MESSAGES SENT.

#### **Answer:** B

8.Which Counter belongs to the Security Measurement Group on Flexi NS?

- A. EPS SERVICE REQUEST SUCC.
- B. EPS DEF BEARER ACT SUCC.
- C. EPS IDENTITY REQUEST SUCC.
- D. S1AP MESSAGES SENT.

#### **Answer:** C

9.What is the link between the UE and the eNodeB called?

- A. S1-u.
- B. LTE-Uu.
- C. ODFMA.
- D. Radio control link.
- **Answer:** B

10.Where can the NSN product documents be found which can officially be shared with the customers? A. IMS.

- B. Sharenet.
- C. NOLS.
- D. Sharepoint.

**Answer:** C

- 11.The command "sysenv" is issued on Chorus units to:
- A. Display the physical address and state of the own unit.
- B. List the actors.
- C. Display the running processes.
- D. List the threads on the unit.
- **Answer:** A

12.In a minimum hardware installation of Flexi NG, in which slot should the SB be installed?

- A. 12 and 13.
- B. 5 and 7.
- C. 2 and 15.
- D. 7 and 10.
- **Answer:** D

13.What is the port speed required to establish a connection from a serial cable to the SB on Flexi NG?

A. 38.400.

B. 57.600.

C. 115.200.

D. 115.300.

**Answer:** C

14.What is the port speed required to establish a connection from a serial cable to ACPI2-A or ACPI4-A or ACPI4-B card on Flexi NG or FlexiNS?

A. 38.400.

B. 57.600.

C. 76.800.

D. 115.200.

**Answer:** A

15.How many CPPU units are present in the first shelf of a MAXIMUM Flexi NS hardware configuration?

A. 3.

B. 4.

- C. 5.
- D. 6.

## **Answer:** C

16.Which of the following are the external unit interfaces on OMU units?

A. EL4 and EL5.

- B. EL0 and EL1.
- C. EL2 and EL3.
- D. EMB0 and EMB1.

**Answer:** A

17.Which of the following are the internal unit interfaces on OMU units for FMA?

A. EL4 and EL5.

B. EL0 and EL1.

C. EL2 and EL3.

D. EMB0 and EMB1.

**Answer:** B

18.During Flexi NG commissioning, which command is used on the RHEL to check the version of FEWS installed?

- A. #fsetupcli version.
- B. rpm -e fews.
- C. rpm -q SS\_FEWS.
- D. rpm -q fews.
- **Answer:** C

19.Which one of the following modulation schemes is not Supported by R8 UEs?

A. 256 QAM.

- B. 16 QAM.
- C. 4 QAM.
- D. BPSK.

**Answer:** A

20.In Flexi NS single shelf configuration, in which slots the CPPU units are plugged-in?

- A. 12 and 13.
- B. 1 and 16.
- C. 3 and 4.
- D. 2 and 15.
- **Answer:** C